**Чернівецький національний університет імені Юрія Федьковича**

(повне найменування закладу вищої освіти)

#### **Інститут фізико-технічних та комп'ютерних наук**

(назва інституту/факультету)

**Кафедра професійної та технологічної освіти і загальної фізики**

(назва кафедри)

# **СИЛАБУС**

#### **навчальної дисципліни**

**Технології технічного конструювання і моделювання**

(вкажіть назву навчальної дисципліни (іноземною, якщо дисципліна викладається іноземною мовою)) **вибіркова ВБ1.1**

(обов'язкова чи вибіркова)

**Освітньо-професійна програма –** *" Машинобудування"* 

(назва програми)

**Спеціальн ість –** *015.11 – Професійна освіта (машинобудування)* (шифр і назва спеціальності)

**Галузь знань** *– 01 – Освіта*

(шифр і назва галузі знань)

**Рівень вищої освіти –** *другий (магістерський)*

(вказати: перший (бакалаврський)/другий (магістерський)/третій (освітньо-науковий))

*Інститут фізико-технічних та комп'ютерних наук*

(назва факультету / інституту, на якому здійснюється підготовка фахівців за вказаною освітньо-професійною програмою)

**Мова навчання –** *українська*

*(мова, на якій читається дисципліна)*

*Розробник: Ярема Сергій Володимирович*

*кандидат фізико-математичних наук, доцент кафедри* 

*професійної та технологічної освіти і загальної фізики* (вказати авторів (викладач (ів)), їхні посади, наукові ступені, вчені звання)

**Профайл викладача (-ів):** *http://ptcsi.chnu.edu.ua/teachers/ярема-сергій-*

*володимирович/*

(посилання на сторінку кафедри з інформацією про викладача (-ів))

**Контактний тел.** *+380506023387*

(контактний телефон, за яким можна зв'язатися із викладачем у випадку потреби)

**E-mail:** *s.yarema@chnu.edu.ua*

(контактний E-mail, за яким можна зв'язатися із викладачем у випадку потреби)

**Сторінка курсу в Moodle:** *https://moodle.chnu.edu.ua/course/view.php?id*

(посилання на дисципліну в системі Moodle)

**Консультації: понеділок з 13:30 до 14:30 (онлайн, за попередньою домовленістю)**

( графік on-line та очних консультацій)

#### **1. Анотація дисципліни (призначення навчальної дисципліни).**

Дисципліна «Технології технічного конструювання та моделювання» повинна на основі загально-наукових, інструментальних та загально-професійних компетенцій сформувати у студентів освітньо-кваліфікаційного рівня "магістр" спеціально-професійні компетенції з проектно-конструкторської діяльності, а саме знання з принципів побудови кінематичних зв'язків з метою формоутворення поверхонь, норм проектування та експлуатації МРВ, розрахунків основних вузлів, механізмів та деталей МРВ та іншого технологічного обладнання.

#### **2. Мета навчальної дисципліни:**

Навчальна дисципліна «Технології технічного конструювання і моделювання» належить до вибіркових дисциплін циклу професійної підготовки магістра за спеціальністю 015.34 – Професійна освіта (машинобудування).

Предметом вивчення навчальної дисципліни є методичні, організаційні та практичні засади роботи в системах автоматизованого проектування та підготовки виробництва, з методами та засобами сучасного комп'ютерного проектування та 3D-моделювання при проектуванні машин та обладнання.

Дисципліна "Технології технічного конструювання і моделювання" є складовою частиною циклу професійної підготовки студентів другого (магістерського) рівня. Вивчення курсу передбачає наявність систематичних та ґрунтовних знань із суміжних курсів – «Деталі машин», «Верстатне обладнання автоматизованих виробництв», «Процеси гнучких виробництв», «Теорія машин та механізмів». Отримані після вивчення даного курсу знання та практичні навички можуть використовуватись в дипломному проектуванні.

Дисципліна «Технології технічного конструювання і моделювання» є невід'ємним складником формування професійної компетентності студентів. Програма дисципліни передбачає комплексне вивчення системи комп'ютерного моделювання "КОМПАС 3-D" в конструюванні машин та обладнання. Курс «Технології технічного конструювання і моделювання» носить міждисциплінарний характер та є основою для поєднання курсів гуманітарного циклу з дисциплінами фахової підготовки студентів. «Технології технічного конструювання і моделювання» – відносно самостійна дисципліна, яка дає загальне уявлення про комп'ютерне 3-D моделювання машин і обладнання. Даний курс покликаний сприяти формуванню у студентів технічних спеціальностей загальної картини функціональних характеристик та можливостей основних світових систем комп'ютерного моделювання в конструювання машин та обладнання. Курс «Технології технічного конструювання і моделювання» дозволить отримати знання в обсязі, достатньому для самостійного вирішення конструкторських та виробничо-технологічних завдань в галузі конструювання, проектування систем та комплексів, призначених для автоматизації виробничих (технологічних) процесів. Отримані вміння дозволяють використовувати інженерні методики, аналітичні та числові методи розрахунку для аналізу відомих та розробки нових механізмів, вузлів та комплексів машин та обладнання з подальшим вивченням систем підготовки виробництва.

Мета навчальної дисципліни – озброєння студентів необхідними теоретичними знаннями та формування практичних навичок, які б дозволили ефективно використовувати системи комп'ютерного моделювання в машино- та приладобудуванні.

## **3. Завдання:**

- вивчення функціональних характеристик та можливостей основних світових систем комп'ютерного моделювання в конструюванні машин та обладнання;
- набуття практичних навичок роботи в системі комп'ютерного моделювання в системі КОМПАС 3-D в машино- та приладобудуванні;
- отримання практичних навичок 3-D моделювання машин та обладнання тз подальшим вивченням систем підготовки виробництва.

Завданнями навчальної дисципліни є формування у студентів освітньо– кваліфікаційного рівня "бакалавр" спеціально-професійних компетенцій з проектноконструкторської діяльності, а саме знання з принципів побудови кінематичних зв'язків з метою формоутворення поверхонь, норм проектування та експлуатації МРВ, розрахунків основних вузлів, механізмів та деталей МРВ та іншого технологічного обладнання.

# **4. Пререквізити.**

Знання дисципліни «Технології технічного конструювання та моделювання» базуються на таких дисциплінах професійної орієнтації, як «Теорія машин та механізмів», «Деталі машин», «Верстатне обладнання автоматизованого виробництва» та інших.

# **5. Результати навчання**:

Наслідком вивчення навчальної дисципліни має бути досягнення наступних результатів навчання (РН):

ПР05. Загальнотехнічної термінології, технологій обробки конструкційних матеріалів, специфіки проектування та конструювання основних деталей і вузлів сучасного машинобудівного устаткування, принципів його функціонування і експлуатації.

ПР 20. Обирати тип та розрахунок параметрів інструменту чи робочих поверхонь виконавчого органу створюваної машини на підставі даних про її технологічне навантаження.

ПР 21. Використовувати програмні засоби для розв'язування інженерних задач у галузі машинобудування.

ПР 22. Удосконалювати з високим рівнем автономності набуту під час навчання кваліфікацію та проектувати напрями професійного самовизначення і розвитку команди.

ПР 24. Самостійно виконувати трудові процеси на виробництві згідно спеціалізації машинобудування.

ПРк29. Отримувати, опрацьовувати й відтворювати за допомогою графічних, математичних, лінгвістичних та ін. засобів інформацію з предметної області державною та іноземною мовами.

ПРк30. Здійснювати пошук з різних джерел потрібної інформації, її оброблення, аналізу і узагальнення використовуючи сучасні інформаційні та комунікаційних технології.

У результаті вивчення навчальної дисципліни «Технології технічного конструювання і моделювання» студент повинен:

*знати:*

- методи та засоби моделювання при проектуванні машин та приладів;

*уміти:* 

- користуватись основними методами та правилами створення робочих креслень, 3D-моделей при автоматизованому проектуванні машин та обладнання.

## **3. Опис навчальної дисципліни**

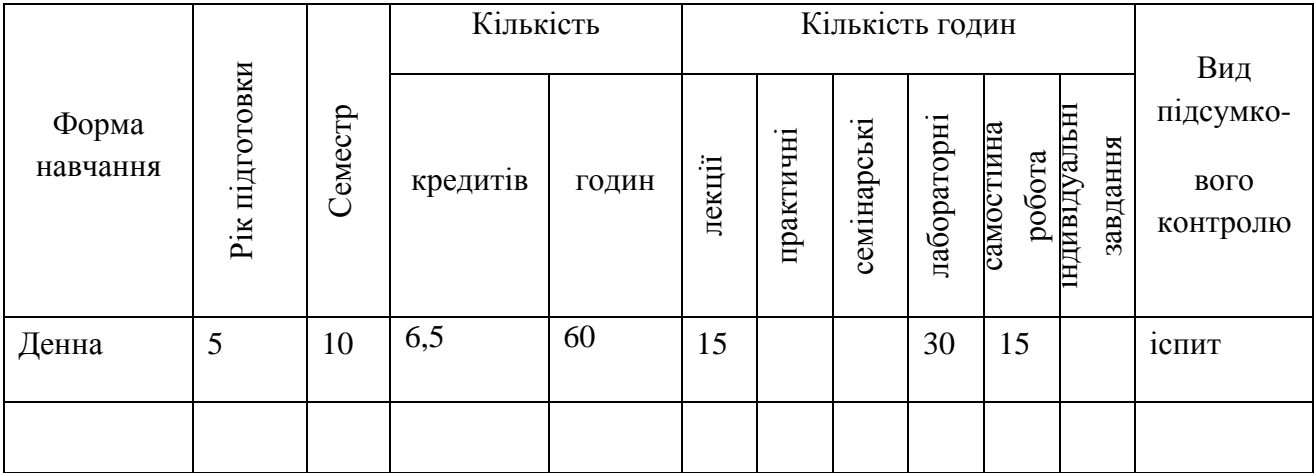

#### **3.1. Загальна інформація**

## **3.2. Структура змісту навчальної дисципліни**

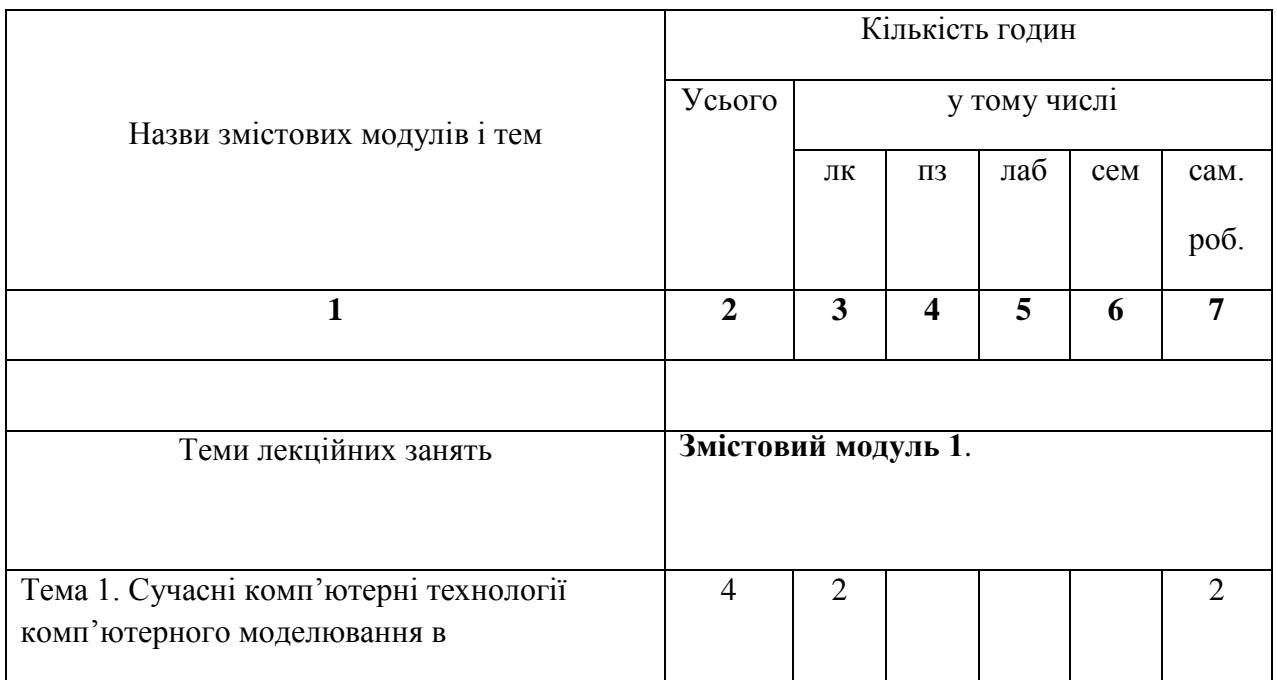

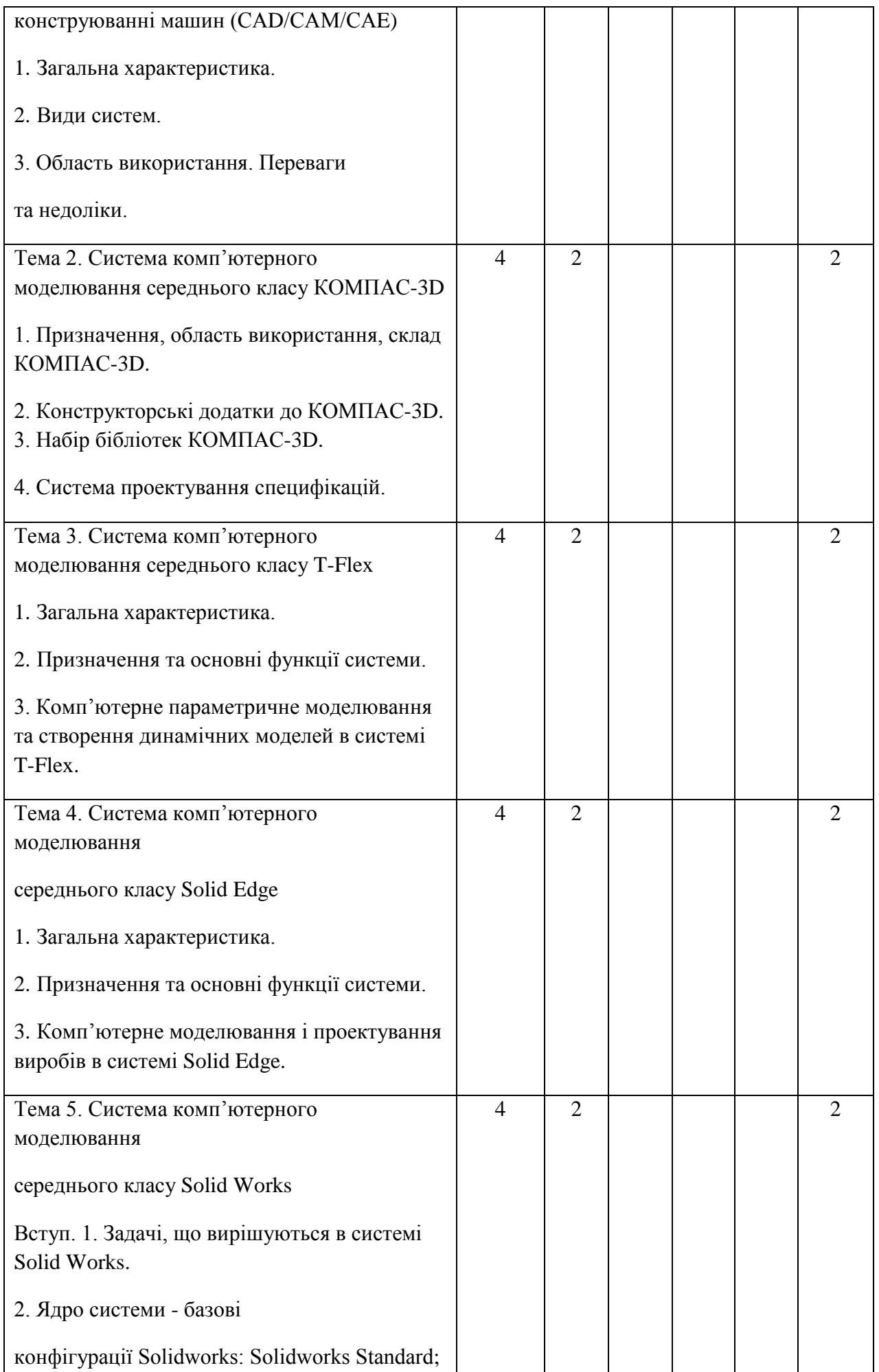

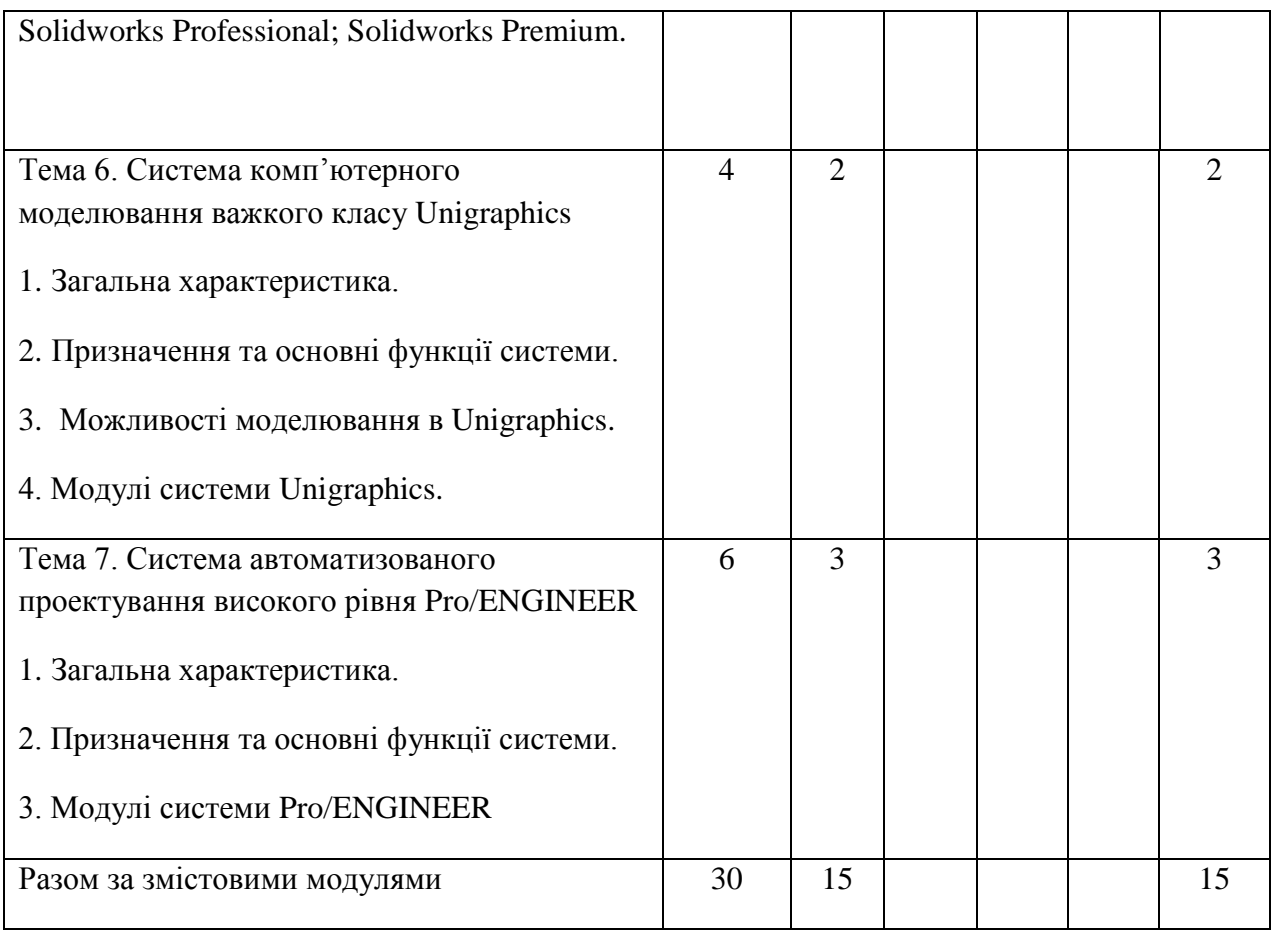

# **3.3. Теми лабораторних занять**

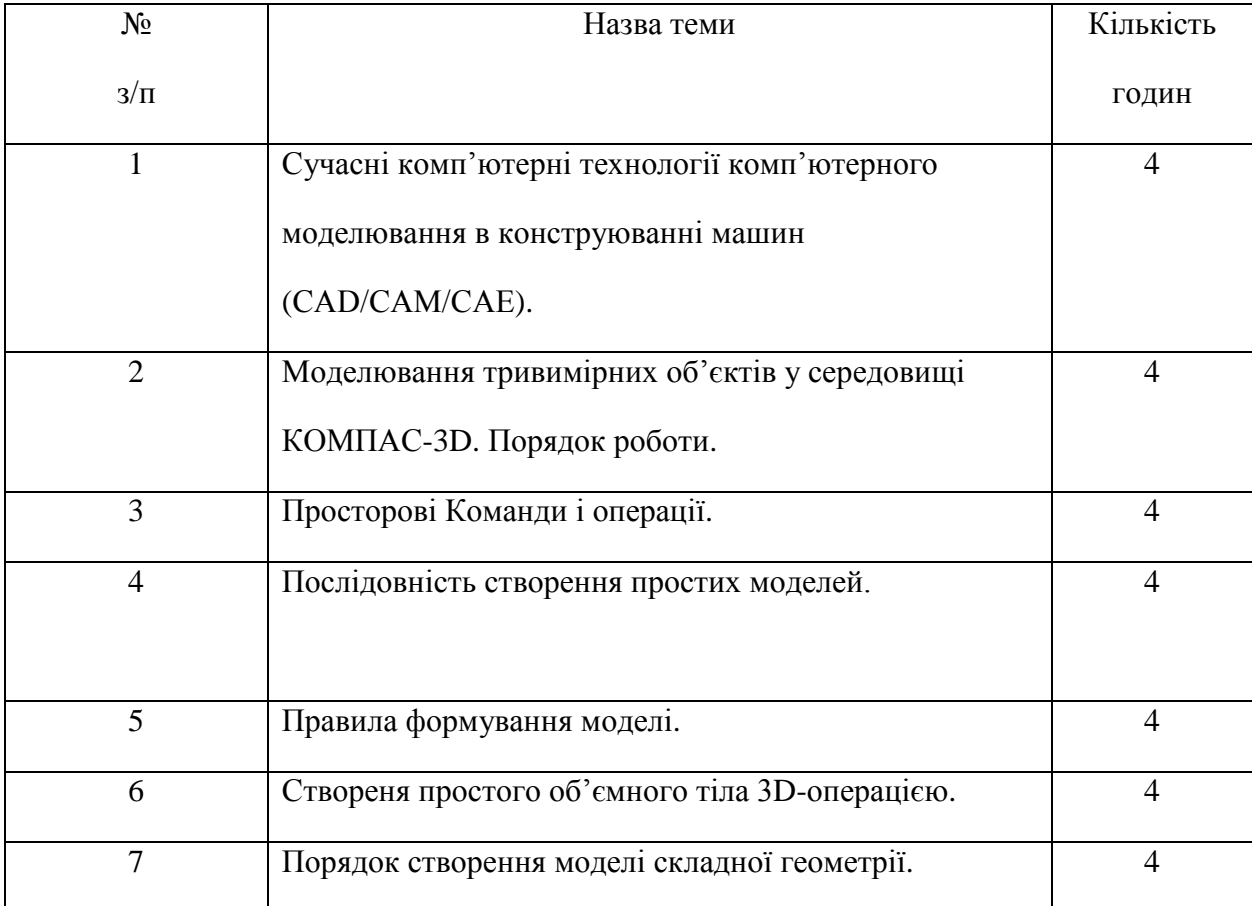

# **3.4. Самостійна робота**

Опрацювання окремих тем програми або їх частин, які викладаються на лекціях

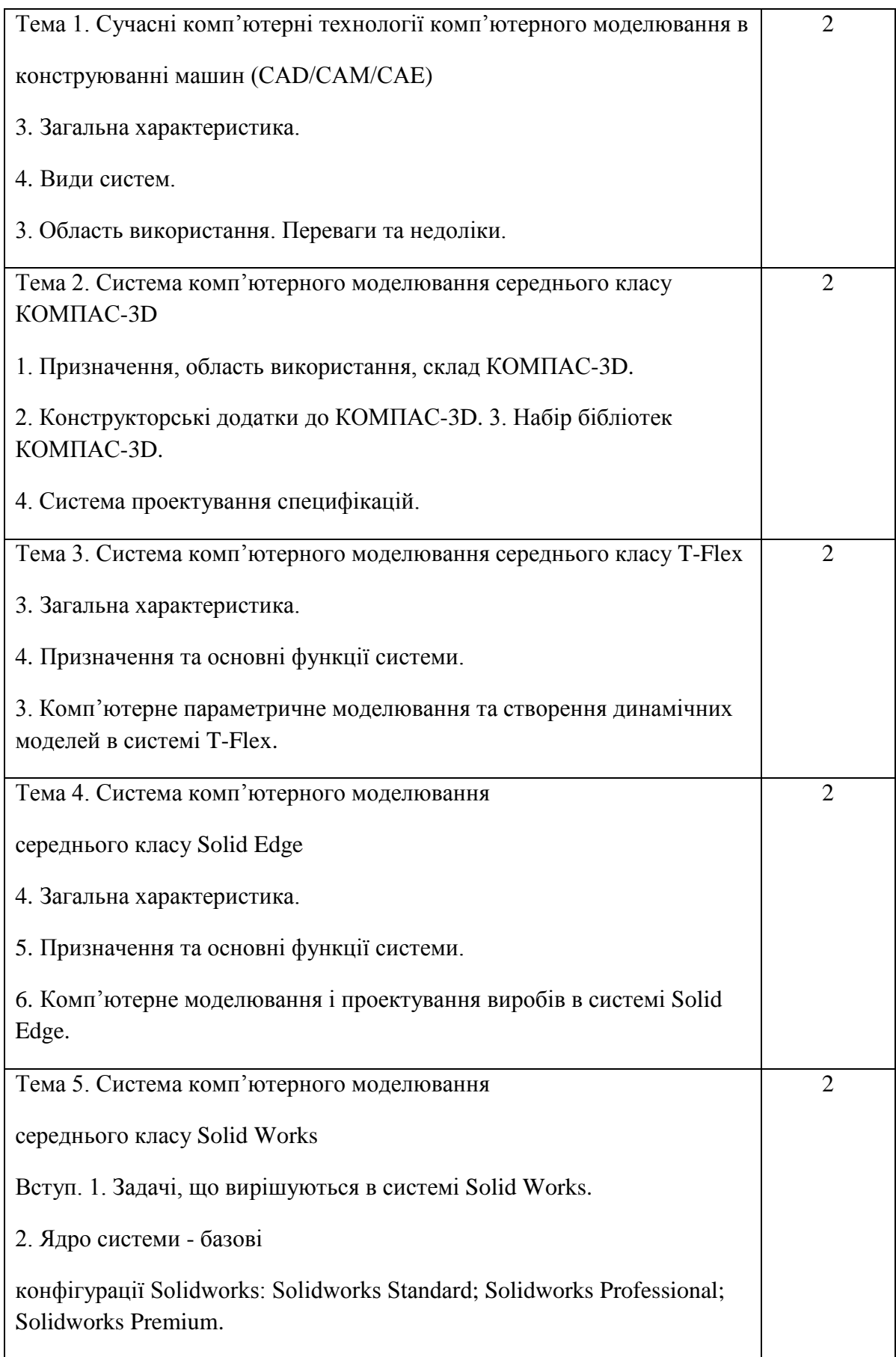

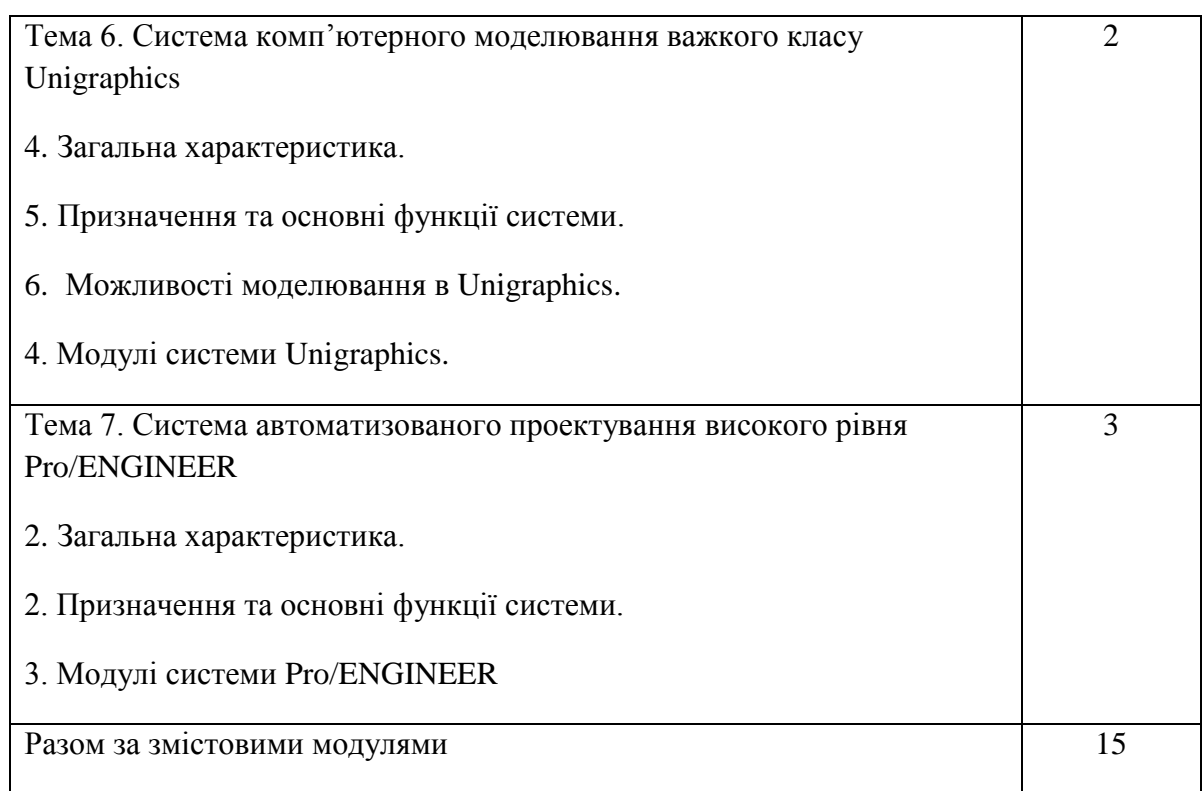

## **4. Програма навчальної дисципліни**

Сучасні комп'ютерні технології комп'ютерного моделювання в

конструюванні машин (САD/САМ/САE)

- 1. Загальна характеристика.
- 2. Види систем.
- 3. Область використання. Переваги та недоліки.

Система комп'ютерного моделювання середнього класу КОМПАС-3D

- 1. Призначення, область використання, склад КОМПАС-3D.
- 2. Конструкторські додатки до КОМПАС-3D. 3. Набір бібліотек КОМПАС-3D.
- 4. Система проектування специфікацій.

Система комп'ютерного моделювання середнього класу T-Flex

- 1. Загальна характеристика.
- 2. Призначення та основні функції системи.

3. Комп'ютерне параметричне моделювання та створення динамічних моделей в системі T-Flex.

Система комп'ютерного моделювання

середнього класу Solid Edge

- 1. Загальна характеристика.
- 2. Призначення та основні функції системи.
- 3. Комп'ютерне моделювання і проектування виробів в системі Solid Edge.

Система комп'ютерного моделювання

середнього класу Solid Works

Вступ. 1. Задачі, що вирішуються в системі Solid Works.

2. Ядро системи - базові

конфігурації Solidworks: Solidworks Standard; Solidworks Professional; Solidworks Premium.

Система комп'ютерного моделювання важкого класу Unigraphics

- 1. Загальна характеристика.
- 2. Призначення та основні функції системи.
- 3. Можливості моделювання в Unigraphics.
- 4. Модулі системи Unigraphics.

Система автоматизованого проектування високого рівня Pro/ENGINEER

- 1. Загальна характеристика.
- 2. Призначення та основні функції системи.
- 3. Модулі системи Pro/ENGINEER

#### **5. Критерії оцінювання результатів навчання з навчальної дисципліни**

Оцінювання результатів навчання здійснюється за видами діяльності:

- конспектування теоретичного матеріалу,
- підготовка до лекцій,
- самостійна робота,
- робота з підручником,

- виконання індивідуальних завдань з метою доповнення та розширення лекційного матеріалу на задану тему.

Методи контролю: опитування поточного матеріалу перед лекцією або практичним заняттям, проведення самостійних або контрольних робіт, перевірка конспектів з лекцій та практичних занять, проведення тестового опитування, модульні контрольні роботи, іспит як підсумковий контроль.

Рейтинг студента з дисципліни складається з балів, що він отримує за:

- $\Box$  два модульних контрольних заходи  $(30+30)$ ;
- $\Box$  в  $\overline{\mathbf{d}}$ пов $\overline{\mathbf{d}}$ ь на зал $\overline{\mathbf{r}}$ ку (40 бал $\overline{\mathbf{b}}$ );
- $\Box$  виконання ндив дуальних завдань (10 баль.
- Система рейтингових (вагових) балів та критерії оцінювання.
- 1. Оцінка засвоєння теоретичного матеріалу (модульна контрольна робота,

тестування і поточне опитування).

Максимальна кількість балів за виконання завдань контрольної роботи (два

завдання):

- $\Box$  правильна повна в  $\Box$ пов $\Box$ ь 15-12 балів;
- $\Box$  в  $\overline{\text{J}}$ пов $\overline{\text{J}}$ ь з допущеними невеликими помилками 11-8 бали;
- П в Дпов Дь з допущеною суттевою помилкою 7-3 бали;
- $\Box$  неправильна в  $\overline{\text{Ind}}$ в $\overline{\text{Ind}}$  в  $\overline{\text{Mod}}$
- 2. Модуль-контроль (іспит)

При розробці критеріїв оцінки іспиту за основу взято повноту і правильність

відповідей. Крім цього, враховується вміння студента самостійно інтерпретувати

теоретичні відомості, оцінювати правильність аналітичного підходу.

Екзаменаційний білет містить по два теоретичних питання.

Оцінка першого і другого теоретичного питання здійснюється за шкалою:

- правильна повна відповідь 20-16 балів,
- відповідь з допущеними незначними помилками 15-10 балів,
- відповідь з суттєвими помилками до 5 балів,
- відсутність відповіді, або відповідь з наявністю грубих помилок 0 балів.

#### **Шкала оцінювання: національна та ЄКТС**

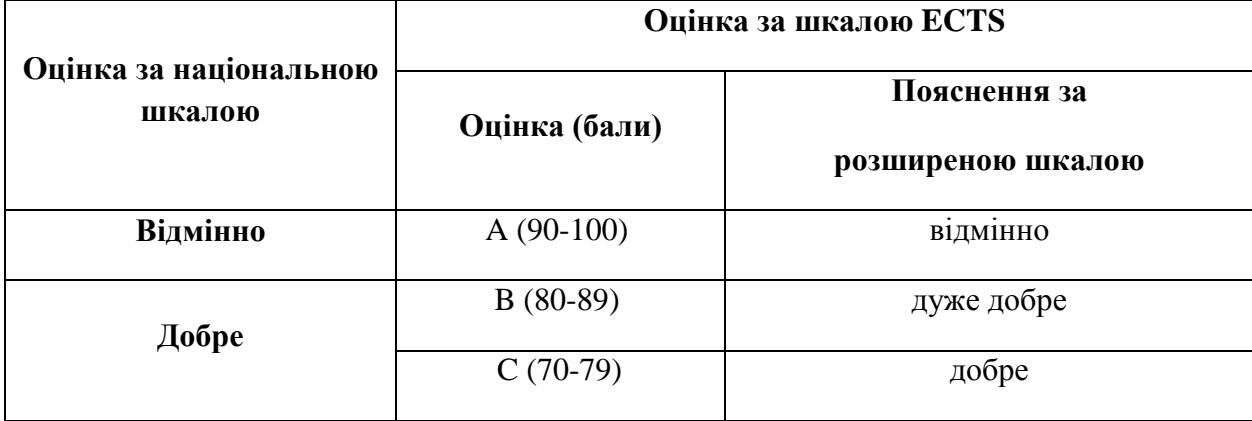

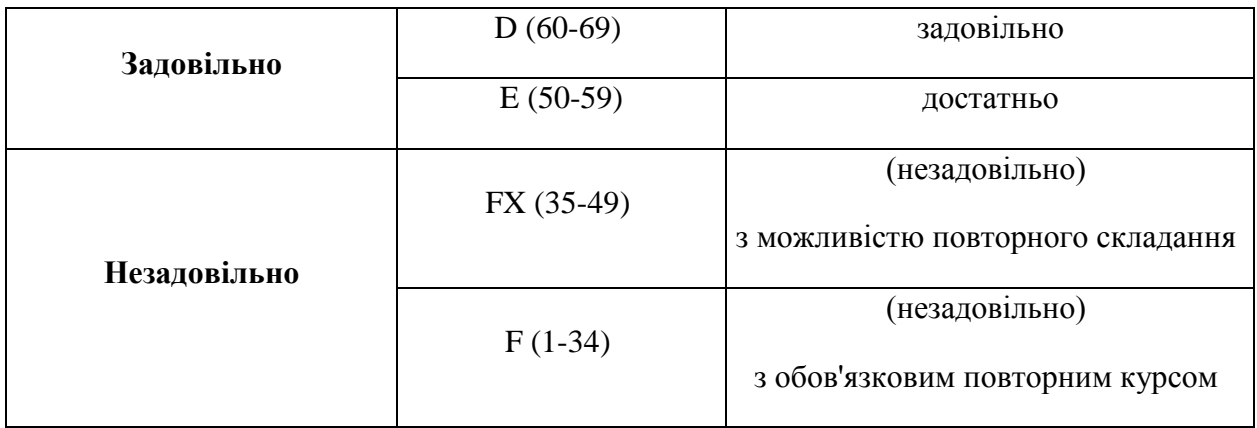

## **6. Рекомендована література**

#### **6.1. Базова**

1. Сиротинський О.А. Основи автоматизації проектування машин. – Навчальний посібник. Рівне: УДУВГП, 2004. – 252 С.

2. Сиротинський О.А., Лук'янчук О.П. Основи автоматизації проектування машин. Інтерактивний комплекс. Кредитно-модульна система організації навчального процесу. Затверджено вченою радою Національного університету водного господарства та природокористування для студентів напряму підготовки 6.050503 – «Машинобудування», Рівне, НУВГП, 2009.- 105 с.: іл. http://ep3.nuwm.edu.ua/1641/

## **6.2. Допоміжна**

1. Коваленко А.Н. САПР: Методология и формализованные методы. - Л.: Изд. ЛГУ, 1988. - 92 с.

2. Петренко А. М., Семенов O.И. Основы построения систем автоматизированного проектирования. -К.: Вища школа, 1984. -296 с.

## **6. Інформаційні ресурси.**

1. Бродський Ю.Б. Комп'ютери та комп'ютерні технології: навч. посіб. Електронний ресурс] / Ю.Б.Бродський, К.В.Молодецька, О.Б.Борисюк, І.Ю.Гринчук. – Житомир: «Житомирський національний агроекологічний університет», 2016. – 186 с. – Режим доступу:

[http://ir.znau.edu.ua/bitstream/123456789/4450/1/Komp\\_ta\\_komp\\_technologii.pdf](http://ir.znau.edu.ua/bitstream/123456789/4450/1/Komp_ta_komp_technologii.pdf)

2. Цифровий репозиторій Харківського національного університету імені В.Н. Каразіна / [Електронний ресурс]. – Режим доступу:

<http://dspace.univer.kharkov.ua/handle/123456789/568>

3. Наукова бібліотека НУВГП (м. Рівне, вул. Олекси Новака, 75) / [Електронний ресурс]. – Режим доступу: http://nuwm.edu.ua/naukova-biblioteka

[http://nuwm.edu.ua/MySql/page\\_lib.php](http://nuwm.edu.ua/MySql/page_lib.php)